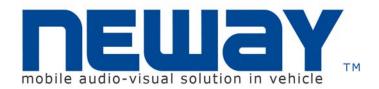

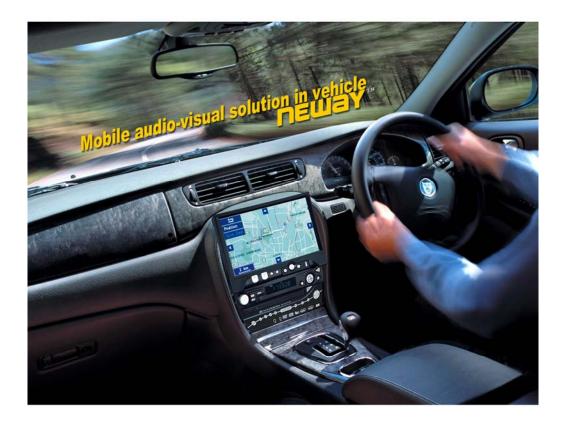

Neway Industrial Limited © All Rights Reserved

#### N845D CAR PC USERS' MANUAL

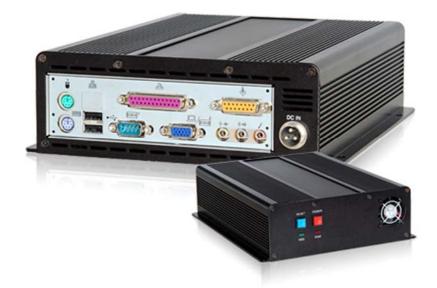

Update informaion in the website Http://www.NewayE.com

#### **To Users of This Product**

Thank you for purchasing our mini Car PC. This product adopts high-performance embedded computer hardware It is designed for operations under relatively severe vehicular environments and featuring such unique safeguards as anti-vibration, heat-emission, intelligent power protection, etc. The delicately optimized design meets the requirements of all users in its applications to various conditions and occasions. This product is small in shape, easily installed and simple to operate. Moreover, the mini Car PC is easily adaptable to a professional working environment as well as its ease of use virtually anywhere. With its excellent quality and exquisite manufacturing technology, your product will bring limitless entertainment and enjoyment to you.

In order to ensure the correct installation and the most efficient service, please read this user manual carefully.

#### **Notice: Electric Safety**

- In order to prevent electric shock and possible severe damage to the unit, please temporarily remove the PC power adapter from the power socket before moving the Car PC.
- In order to prevent voltage fluctuations from damaging your purchase and the possibly to the vehicle's battery, please switch the computer's power switch to the "off" position while starting the vehicle.
- Once the computer's power has been put into the "on" position do not switch the computer's power to the "off" position until the computer is fully booted. When shutting down the computer follow the guidelines in this user guide.
- Please make sure that the power voltage setting has been adjusted to the standard voltage value of the location where the product is being used.
- No owner/user-serviceable components exist in this unit. Allow only qualified technical service personnel to service or open this unit. Contact our factory service department. Unauthorized tampering may void the product warranty.

#### **Operational Security**

- Before using this product, please first make sure that all external wires and power adapters have been correctly connected. If you suspect any defects, please contact your sales agent or factory personnel immediately.
- To prevent electric short-circuiting, it is forbidden to leave any metal stuffs in the PC mainframe.
- Dust, humidity and dramatic temperature changes will affect the usage life of this computer. Please keep the machine away from these hazards.
- Although an anti-vibration mechanism is adopted inside the computer, please avoid traumatic movement, jolting or dropping of the unit.
- In cleaning the units do not use chemical detergents. Remove dust with a soft cloth to ensure brightness. If any technical problems occur while using this unit, please refer to our sales agents or related technicians. We will correct any problem as rapidly as possible. Please refer to your warranty.

# **Table of Contents**

| I . Product features                                           | 1      |
|----------------------------------------------------------------|--------|
| <ol> <li>Product applications</li></ol>                        | 1<br>1 |
| II. Mainframe front and rear panels                            | 3      |
| <ul> <li>(1). Mainframe instructions for front panel</li></ul> | 4<br>5 |
| IV. System operation insturctions                              |        |
| 1. ITPS power control         2. Power-on/off                  |        |
| V. Troubleshooting                                             |        |
| VI. Product installation instructions                          | 7      |
| VII. The reference of wiring                                   | 10     |
| VIII. Accessories                                              | 10     |

# I. Product Features

#### 1. Product Applications

- 1.1 Computer: This product can be operated as a Car PC or Home PC when adapted with a mini LCD Monitor or Home PC Monitor. This product also can be operated as a control equipment when it connected to mechanical equipment and touch screen.
- 1.2 Extension functions: with USB/COM/LPT/MIDI four ports through which the user can accessorize this machine with a cordless keyboard and mouse, wireless earphone, GPRS Modem, GPS navigation antenna, DVB-T, digital TV receiver, etc.
- 1.3 Applicative OS: WIN98/WIN2000/WIN XP/WIN 2003, the user can installed the relative OS according to they are usage, so that it can come true: removable office, EC, entertainment, game, and navigation all computer functions.

#### 2. Product Features

Capability stable——Industrial design, capability stable.

Compact design—With dimensions of 255m (L) x 196mm (W) x 70 mm (H). the unit is easily installed and transported.

High Performance Specification——We can supply CPU as your request. Compare the unit's smaller dimensions and upper performance features.

Low power consumption——the maximum power consumption of this machine is only 40W, Rated power consumption is lower than 40W. Energy savings and efficient heat emissions make the unit compatible with the vehicle.

Professional design——The Car PC is specifically designed with poor environmental and highway conditions in mind. Designed using optimal mechanical and electrical specifications, product features focusing on anti-vibration, power separation and heat emissions satisfy the most demanding user. The Car pc will function superbly in severe operating conditions including, but not limited to, temperature extremes, fluctuating power currents, electromagnetic disturbances and rough vehicle vibrations caused by inferior road conditions.

ITPS module——This equipment has a special Intelligent Power Control(ITPS ) system:.

#### 3. Application

| Applications<br>Functions                             | In - Vehicle Use                                                                                                    | Home / Indoor Use                                                                                                    | Control equipment                                                                                   |
|-------------------------------------------------------|----------------------------------------------------------------------------------------------------|----------------------------------------------------------------------------------------------------|----------------------------------------------------------------------------------------------------|
| Personal Computer<br>(Accompanied with<br>PC Monitor) | <ul> <li>Wireless Internet access (configured with GPRS wireless network card)</li> <li>WI-FI (WLAN)</li> <li>GPS navigation (configured with GPS antenna + GPS software)</li> <li>Watch DVB-T digit TV (configured with DVB-T antenna + special software)</li> <li>Radio function</li> <li>Play multimedia such as MPEG4</li> <li>PC game</li> <li>Simple text processing</li> </ul> | <ul> <li>Wired and wireless<br/>network access</li> <li>Watch DVB-T digital<br/>TV (configured with<br/>USB antenna + special<br/>software)</li> <li>Play multi-media such<br/>as MPEG4</li> <li>PC game</li> <li>Text processing</li> </ul> | <ul> <li>WI-FI (WLAN)</li> <li>Wired network control</li> <li>Software control equipment</li> </ul> |
| Multimedia player<br>(Accompanied with                | • Match with vehicle sonic system                                                                                                    | • Match with home sonic system                                                                                                    |                                                                                                    |

| PC Monitor) |              |  |  |
|-------------|--------------|--|--|
|             | PC MOIIIIOI) |  |  |

# 4. Specifications

| Item                   | Description                                                         |  |
|------------------------|---------------------------------------------------------------------|--|
| CDU                    | Standare positioning: Intel Pentium M 1.1GHz / 2M Cache Up to Intel |  |
| CPU                    | Pentium M 1.8GHz / 2M Cache                                         |  |
| Memory                 | Standare positioning: 512M (DDR 266/333/400/533 BGA) Up to 1G       |  |
|                        | Standare positioning: IDE, 5400 RPM                                 |  |
| HDD                    | Optional: Up to120G                                                 |  |
| Chinast                | Intel 845 North Bridge                                              |  |
| Chipset                | Ich * 4 South Bridge                                                |  |
| Video card             | intel (build-in display)                                            |  |
| Audio output           | AC97 6Ch, 3.1 Channels                                              |  |
| Video output           | VGA                                                                 |  |
|                        | 1 x RJ-45 port                                                      |  |
| Ethernet card          | 10M/100M Ethernet                                                   |  |
|                        | WIFI 802.11b – USB (extension)                                      |  |
| Wineless communication | Bluetooth – USB (extension)                                         |  |
| Wireless communication | GPRS/CDMA/3G – USB (extension)                                      |  |
|                        | FM- USB (extension)                                                 |  |
|                        | 1 x VGA                                                             |  |
|                        | 2 x USB                                                             |  |
|                        | 1 x RJ45                                                            |  |
|                        | 1 x COM                                                             |  |
|                        | 1 x LPT                                                             |  |
| Rear panel interface   | 1 x MIDI                                                            |  |
|                        | 1 x MIC                                                             |  |
|                        | 1 x LIN-OUT                                                         |  |
|                        | 1 x LIN-IN                                                          |  |
|                        | 1 x PS/2 KEYBOARD                                                   |  |
|                        | 1 x PS/2 MOUSE                                                      |  |
| OS                     | Win 98/2000/XP/2003                                                 |  |
| Power supply           | DC 7 V — 20 V                                                       |  |
| Current                | 2.3 A-3.5A                                                          |  |
| Power consumption      | < 40W                                                               |  |
| Size                   | 255mm(L) x 196mm(W) x 70mm(H)                                       |  |
| Weight                 | 2.2 kg                                                              |  |
| Work temperature       | 0°C-50°C                                                            |  |
| Storage temperature    | -20°C-60°C                                                          |  |
| Work humidity          | 10%-85%                                                             |  |
| Storage humidity       | 10%-90%                                                             |  |

# II. View of panel

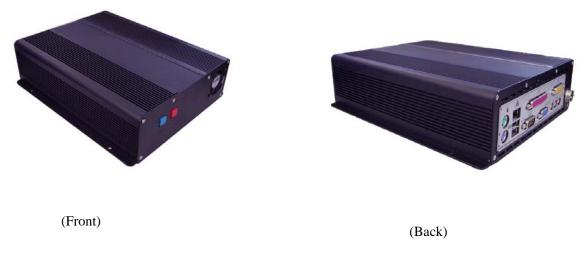

### (1) Front panel

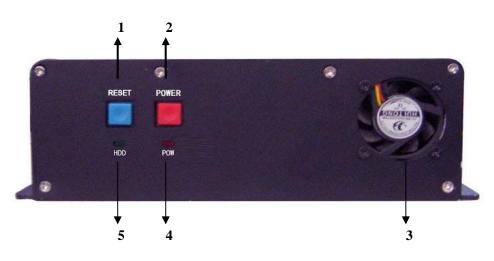

- 1. RESET
- 2. POWER: Power on/off
- 3. Fan.
- 4. POW-LED (Power indicator).
- 5. HDD-LED (HD indicator).

### (2) Rear panel

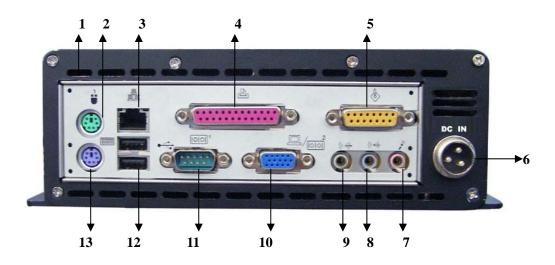

- 1. Radiator holes
- 2. PS/2 for mouse.
- 3. RJ-45 Ethernet interface.
- 4. LPT connected to printer or other external equipment.
- 5. MIDI interface.
- 6. DC IN : power input 7-20V.
- 7. MIC: Microphone interface
- 8. LIN-IN: Audio input interface
- 9. LIN-OUT : Audio output interface, external sonic system/earphone.
- 10. VGA interface
- 11. COM serial port.
- 12. USB interface.
- 13. PS/2 for keyboard

#### (3) Installation

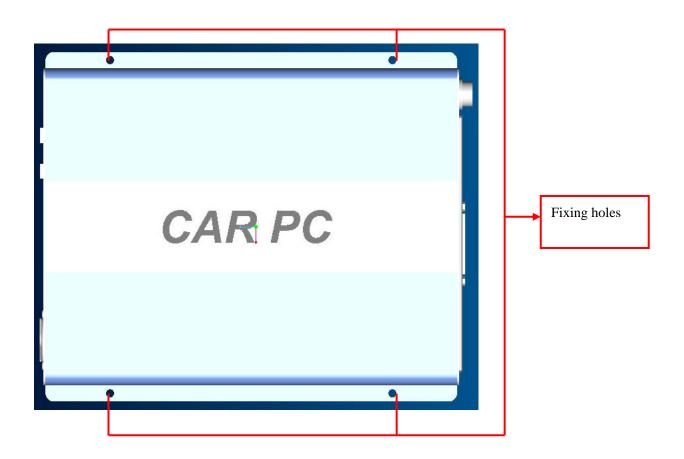

## **III.** Instructions for connection

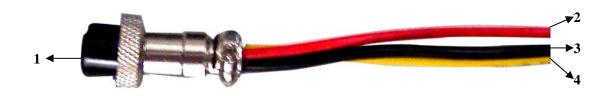

- 1. DC IN :Connect to DC IN port.
- 2. ACC: Connect to ignition switch.
- 3. BATT-: Black is connect to cathode -;
- 4. BATT+: Yellow is connect to anode +;

### **IV. Operation instructions**

#### (1). ITPS instruction

#### A. Operationing principle instruction:

After connection the red LED of ITPS light, that means you can star up the unit then and further operation. The ITPS will detect the high voltage from ACC when the you turn on ignition switch to ACC or start up the automobile, if the duration of high voltage is more than 10s (this duration of high voltage will be re-recorded if the high voltage broken off.),the green and white line will transmit boot-up signal to PC board. And then the PC will start up properly. The green LED of ITPS will light after the PC started up.

After start up the PC you can set it to be standby/ sleep as following.

 ${\rm \oplus}$  You can turn off the computer or to set the computer to be standby, sleep mode by the operation system.

O When you turn off the ignition switch or take away the key it will cut off the voltage of ACC. And ITPS detect 0V voltage from ACC, the ITPS board will turn to delay turn off for 30s, after that a signal of turn off will be transmit to the PC board by green and white line. So that the PC will enter into turn off program and turn off safety,only +5VSB voltage supply for the main board. If some system of the computer can not close or system halted, ITPS will keep waiting for 20s and then cut off the main power supply of PC compulsively, Only +5VSB voltage supply for the main board.

③ If voltage of ACC get back again before the PC turn off safety after entering into delay turn off state ITPS will not keep PC run normally. resume is high level, microcomputer

#### **B.** The protection of storage battery and others:

As the voltage range of ITPS is from DC 7V-20V, ITPS could detect the change of voltage and transmit the signal via green white to control the PC. So that it will keep the battery out of over-discharge.

- 1. In standby mode if ITPS detect the voltage is less than 10.8v for 30seconds, the Red LED will light and refuse to turn on the PC with ACC. The Red LED flicker once/s in this state. When
- 2. When the PC is on work if ITPS detect the voltage is less than 10.8v for 30seconds, the Red LED will light, after 30s it will send out turn off signal which making the PC turn off normally. If the PC couldn't turn off normally or system halted ITPS will turn of PC compulsively.
- 3. In standby mode if ITPS detect the voltage is higher than 15.8v for 3s the Red LED will light and refuse to turn on the PC with ACC. The Red LED flicker twice/s in this state.
- 4. When the PC is on work if the ITPS detect he voltage is higher than 15.8v for 3s the Red LED will light and send out turn off signal which making the PC turn off normally. If the PC couldn't turn off normally or system halted ITPS will turn of PC compulsively.
- 5. In work mode the PC will turn off system normally in a delay time after the turn off signal was sent out and enter into stand by mode. If ITPS detect that PS\_ON hasn't arrived a high voltage for 20s after the delay time, it will send out a compulsively signal continues for 6s to turn off the PC compulsively. If there is something wrong with the BIOS system, it will not work as mentioned above and the Red LED will light twice/s. Please cut off the power supply and ask for a service.
- 6. The ITPS keep the battery enough power as mentioned above to start up automobile. When the your automobile is out of use for a long time please disconnect the ITPS to the battery avoid the ITPS exhaust the power of battery by low current. When the car is not use for a long time, pls cut the contaction of automobile battery and ITPS power panel in order to avoid ITPS power panel exhaust the electric quantity of the battery.

#### (2) . Power-on/off

- 1. After connect to the power, the computer will be stand-by mode.
- 2. After connect to ACC and turn on the ignition switch,10s later computer will turn on normally, the PC will turn off normally when you turn off ACC.
- 3. Push the POWER button on the front panel to turn on the computer, push it once more to turn off and enter into standby state. Disconnect the power supply to exit standby state.
- 4. Please push the RESET button on the front panel to reset when the system halted.

### V. Troubleshooting

- 1. The power indicator doesn't light after you pushed the power button.
  - -Please check and make sure the power connection is correct and the power supply proper.
- 2. No sound
  - -Please check and make sure the audio lint is connected properly.
  - -Please check is the system is in MUTE mode or the volume is down to the minimum level.
  - -Check whether the driver of audio card is installed correctly.
- 3. Not display:
  - -Check whether the display work properly.
  - -Check and make sure the connection is correctly.
- 4. Couldn't recognise USB.
  - -Re-insert the USB, so that the system will recognise it again. -Insert to the other USB ports..
  - -Check whether the driver program is installed properly.
- 5. Display blue screen when you installing PWIN98SE.
  - Please check whether external hanging FDD (Floppy Drive Device), if not, please enter into BIOS SETUP PROGRAM/STANDARD CMOS FEATURES/DRIVE A [NONE] AND INTEGATED PERIPHERALS/ON-BOARD FDC CONTROLLER [DISABLED] or it will display blue screen when you installing PWIN98SE.
- 6. Can't enter into sleep mode. Recognize 160GB HDD as136GB HDD.-160GB is a part of 48-bit HDD, it is supported by BIOS. The last BIOS can recognize it.
- 7. How to start the USB2.0 function? Because of ICH4 this unit can read four USB2.0. We suggest that install WINXP SP2 so that it needn't a driver for USB2.0 and could read the USB2.0, then work normally as transmission rate of 480bit.
- Couldn't find the HYPER THREADING. This unit support HYPER THREADING, but is only work in P4 which HYPER THREADING. So that you need to install P4 before operate on it. Windows XP and LINUS2.4 X support H-T function.
- 9. What kind of operating system support H-T function?
  WINDOWS XP and WIN 2003 can support HT function.
  Please reference to <u>http://www.intel.com/support/platform/ht/os.htm</u> for more details.

### **VI. Porduct installation instructions**

1. The first way of installation: Set it in front of the driver seat as follows.

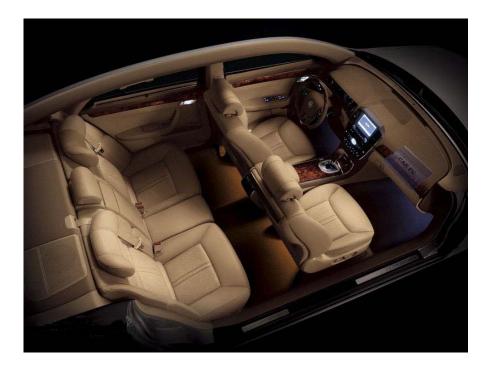

2. The second way of installation: Set it under the seat as follows.

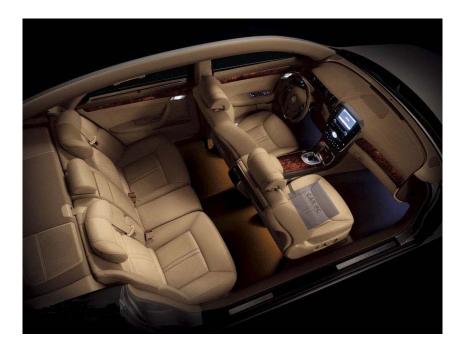

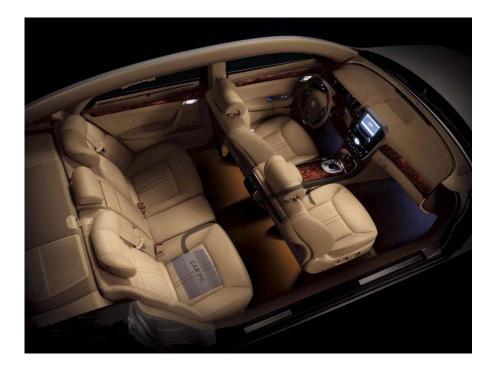

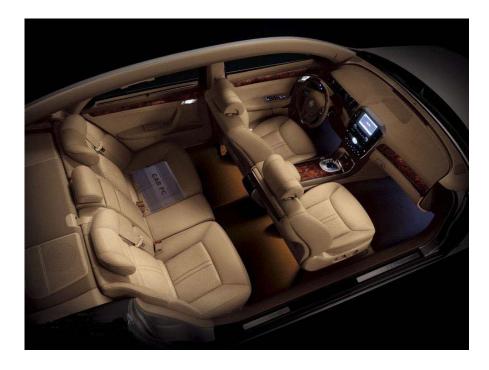

3. The third way of installation: Set in the tank of your automobile as follows.

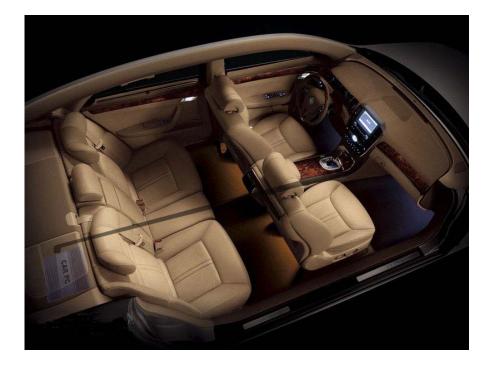

# **VII.** The reference of wiring

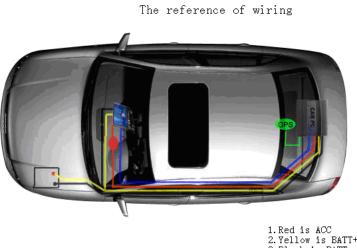

1.Red is ACC 2.Yellow is BATT+ 3.Black is BATT-4.Blue is VGA+USB

# VII. Accessories

| Name                   | Quantity    |  |
|------------------------|-------------|--|
| Mainframe              | One         |  |
| Three-core automobile  | One         |  |
| power connection cable |             |  |
| Driver disc            | One         |  |
| Instruction manual     | One         |  |
| Fixed screw            | One package |  |